## **МИНОБРНАУКИ РОССИИ**

**Федеральное государственное бюджетное образовательное учреждение высшего образования «Горно-Алтайский государственный университет» (ФГБОУ ВО ГАГУ, ГАГУ, Горно-Алтайский государственный университет)**

# **Цифровые технологии в профессиональной деятельности**

# рабочая программа дисциплины (модуля)

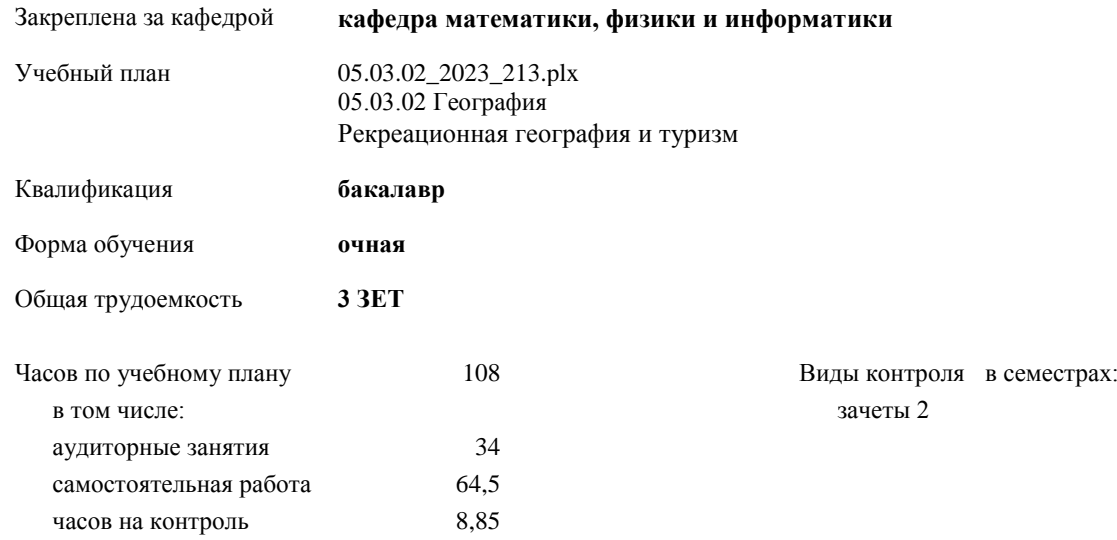

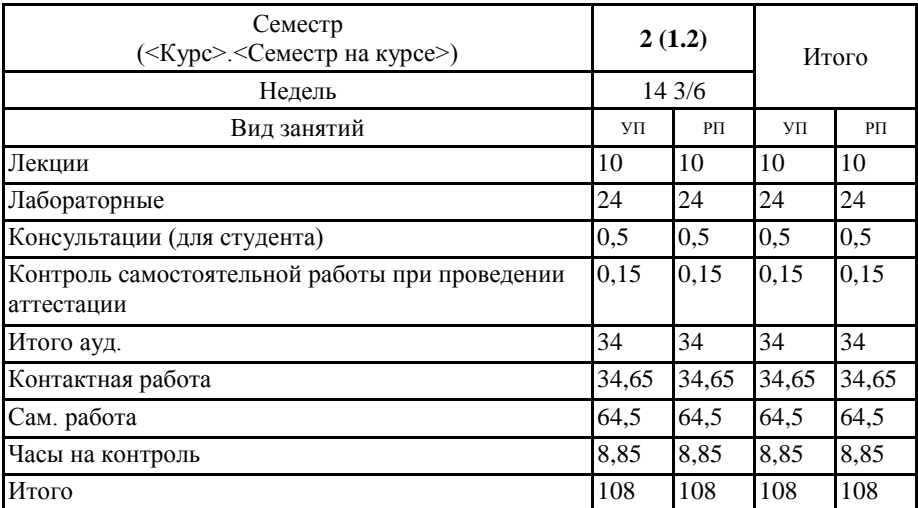

#### **Распределение часов дисциплины по семестрам**

Программу составил(и): *к.ф.-м.н., доцент, Богданова Р.А.;к.ф.-м.н., доцент, Осокин А.Е.* 

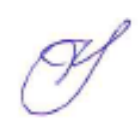

Рабочая программа дисциплины **Цифровые технологии в профессиональной деятельности**

разработана в соответствии с ФГОС:

Федеральный государственный образовательный стандарт высшего образования - бакалавриат по направлению подготовки 05.03.02 География (приказ Минобрнауки России от 07.08.2020 г. № 889)

составлена на основании учебного плана: 05.03.02 География утвержденного учѐным советом вуза от 26.12.2022 протокол № 12.

Рабочая программа утверждена на заседании кафедры **кафедра математики, физики и информатики**

Протокол от 09.03.2023 протокол № 8

И.о. зав. кафедрой Богданова Рада Александровна

#### **Визирование РПД для исполнения в очередном учебном году**

Рабочая программа пересмотрена, обсуждена и одобрена для исполнения в 2024-2025 учебном году на заседании кафедры **кафедра математики, физики и информатики**

> Протокол от  $\qquad \qquad$  2024 г.  $\mathcal{N}_{2}$ Зав. кафедрой Богданова Рада Александровна

#### **Визирование РПД для исполнения в очередном учебном году**

Рабочая программа пересмотрена, обсуждена и одобрена для исполнения в 2025-2026 учебном году на заседании кафедры **кафедра математики, физики и информатики**

> Протокол от  $2025 \text{ r.}$   $\mathcal{N}_2$ Зав. кафедрой Богданова Рада Александровна

#### **Визирование РПД для исполнения в очередном учебном году**

Рабочая программа пересмотрена, обсуждена и одобрена для исполнения в 2026-2027 учебном году на заседании кафедры **кафедра математики, физики и информатики**

> Протокол от  $\qquad \qquad = \qquad \qquad 2026 \text{ r.}$   $\qquad \mathbb{N}$ Зав. кафедрой Богданова Рада Александровна

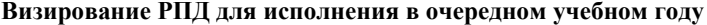

Рабочая программа пересмотрена, обсуждена и одобрена для исполнения в 2027-2028 учебном году на заседании кафедры **кафедра математики, физики и информатики**

> Протокол от  $2027 \text{ r.}$   $\mathcal{N}_2$ Зав. кафедрой Богданова Рада Александровна

#### **1. ЦЕЛИ И ЗАДАЧИ ОСВОЕНИЯ ДИСЦИПЛИНЫ**

1.1 *Цели:* дисциплина предназначена для изучения информационно-коммуникационных технологий в условиях общей цифровизации пространства: освоение Web 2.0, интерактивных технологий, программных и технических онлайн ресурсов для обработки данных; использование онлайн-ресурсов для решения профессиональных задач; знакомство с web-портфолио как средства компетентностного роста цифровой грамотности в профессиональной сфере; опыт применения цифровых ресурсов в отечественных и зарубежных школах – открытые онлайн курсы.

1.2 *Задачи:* Изучить системы телеконференций и их применение в профессиональной сфере деятельности; цифровые онлайн ресурсы и их применение.

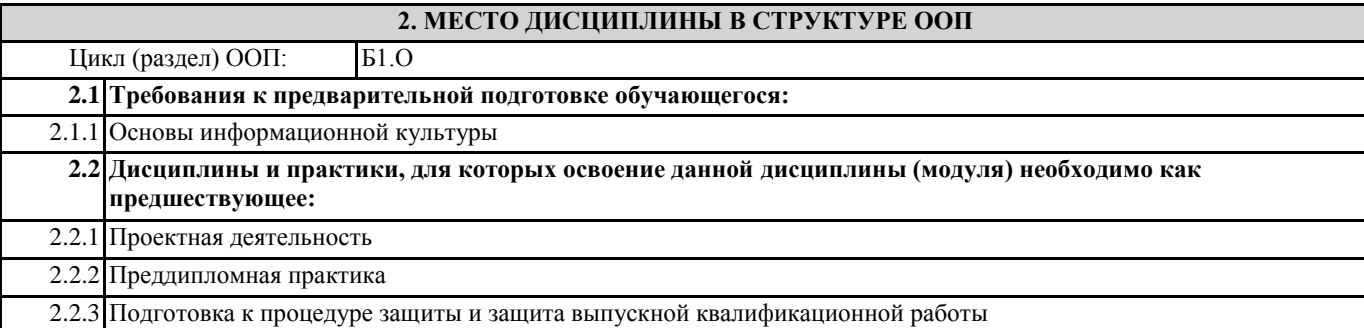

#### **3. КОМПЕТЕНЦИИ ОБУЧАЮЩЕГОСЯ, ФОРМИРУЕМЫЕ В РЕЗУЛЬТАТЕ ОСВОЕНИЯ ДИСЦИПЛИНЫ (МОДУЛЯ)**

**ОПК-4: Способен понимать принципы работы современных информационных технологий и использовать их для решения задач профессиональной деятельности**

**ИД-1.ОПК-4: Знает стандартные програмные продукты и информационные базы**

Знает программное обеспечение для подготовки документов, онлайн-офис

**ИД-2.ОПК-4: Понимает основные требования и умеет испоьзовать принципы информационной безопасности**

Владеет навыками по обеспечению защиты данных, организации общего доступа к данным в сети Интернет

**ИД-3.ОПК-4: Выбирает и использует програмные продукты и электронные ресурсы в образовательной, научноисследовательской и профессиональной деятельности**

Владеет навыками по работе в приложениях онлайн-офиса, в системах телеконференций, а также в системах дистанционного тестирования.

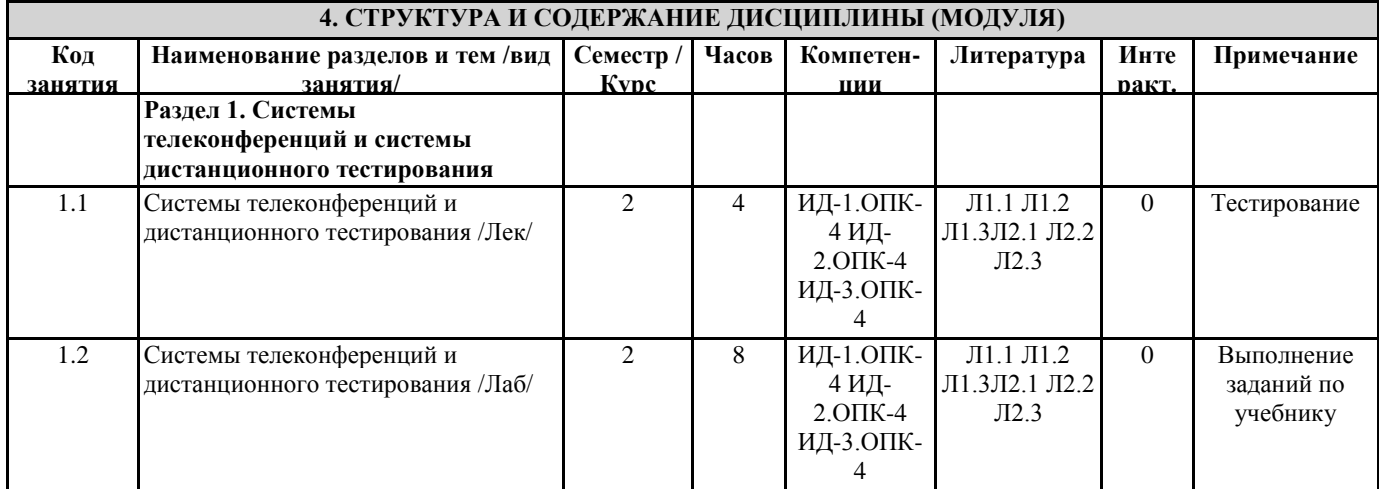

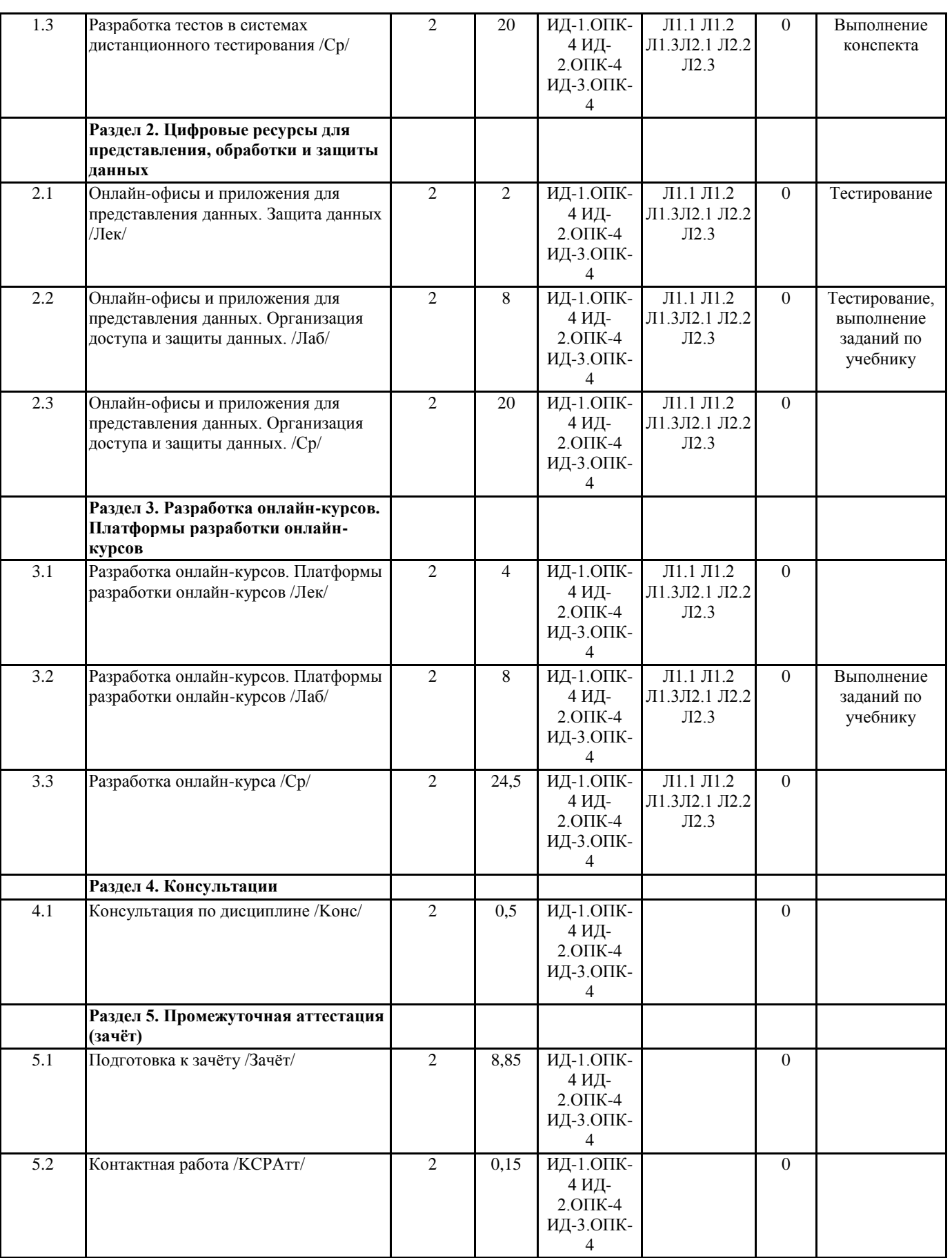

#### **5. ФОНД ОЦЕНОЧНЫХ СРЕДСТВ**

**5.1. Пояснительная записка**

1. Назначение фонда оценочных средств. Оценочные средства предназначены для контроля и оценки образовательных достижений обучающихся, освоивших программу учебной дисциплины «Цифровые технологии в профессиональной

#### деятельности».

2. Фонд оценочных средств включает контрольные материалы для проведения входного контроля, текущего контроля 1 и 2 в форме тестов, а также примерный перечень вопросов для проведения промежуточной аттестации в форме зачета. **5.2. Оценочные средства для текущего контроля** Примерный комплект теста "Входной контроль" 1. Первые ЭВМ были созданы … Выберите один ответ: a. в 70-е годы b. в 60-е годы c. в 40-е годы d. в 80-е годы 2. Первым программистом мира является Выберите один ответ: a. А. Лавлейс b. Б. Паскаль c. Б. Гейц d. Г. Лейбниц 3. Электронной базой ЭВМ второго поколения являются… Выберите один ответ: a. БИС, СБИС b. электронные лампы c. интегральные микросхемы d. полупроводники 4. Общим свойством машины Бэббиджа, современного компьютера и человеческого мозга является способность обрабатывать… Выберите один ответ: a. графическую информацию b. числовую информацию c. текстовую информацию d. звуковую информацию 5. Основоположником отечественной вычислительной техники является… Выберите один ответ: a. Михаил Васильевич Ломоносов b. Николай Иванович Лобачевский c. Сергей Алексеевич Лебедев d. Пафнутий Львович Чебышев 6. Компьютер - это: Выберите один ответ: a. электронно-вычислительное устройство для работы с числами; b. устройство для обработки аналоговых сигналов. c. устройства для работы с текстом; d. комплекс программно - аппаратных средств, предназначенных для выполнения информационных процессов; 7. Для реализации процесса "обработка" предназначен... Выберите один ответ: a. процессор; b. CD - ROM. c. гибкий магнитный диск; d. винчестер; 8. Современную организацию ЭВМ предложил… Выберите один ответ: a. Ада Лавлейс b. Джон фон Нейман c. Джордж Буль d. Норберт Винер 9. Персональный компьютер не будет функционировать, если отключить: Выберите один ответ: a. мышь; b. оперативную память; c. принтер d. дисковод; 10. Из какого списка устройств можно составить работающий персональный компьютер? Выберите один ответ: a. процессор, оперативная память, монитор, клавиатура;

b. винчестер, монитор, мышь; c. клавиатура, винчестер, CD - дисковод. d. процессор, монитор, клавиатура; Примерные вопросы для подготовки к тесту "Текущий контроль 1" 1. Раскройте понятие информатизация образования. 2. Раскройте понятие компьютерная грамотность. 3. Раскройте понятие информационная культура. 4. Раскройте понятие информационно-коммуникационная компетентность. 5. Дайте определение понятию средства обучения. 6. Поясните, что подразумевают под интерактивными технологиями обучения. 7. Поясните понятие цифровой образовательный ресурс (ЦОР). 8. Приведите примеры простых и составных ЦОР. 9. Поясните, что значит мультимедийность ЦОР. 10. Поясните, что значит интерактивность ЦОР. 11. Перечислите основные требования к ЦОР. 12. Дайте определение понятию учебные электронные издания (УЭИ). 13. Понятия ЦОР и УЭИ характеризуют одни и те же средства обучения? Ответ поясните. 14. Каким стандартным дидактическим требованиям должны удовлетворять УЭИ? 15. Перечислите общие рекомендации по разработке УЭИ. 16. Каким основным рекомендациям необходимо следовать при разработке слайд-лекций? 17. Какие требования предъявляются к содержательной части УЭИ? 18. Какие требования предъявляются к дизайн-эргономической оценке качества УЭИ? 19. Перечислите и кратко опишите основные характеристики мультимедийных проекторов. 20. Перечислите о кратко охарактеризуйте основные характеристики интерактивных досок. 21. Какое влияние оказывает аудиовизуальные технологии в процессе усвоения и применения знаний. 22. Перечислите психологические особенности внимания, которые необходимо учитывать при разработке и использовании различных средств обучения с применением аудиовизуальных технологий. 23. Особенности развития интереса и познавательной активности при использовании ЦОР и компьютерных технологий в образовательном процессе. 24. Как вы понимаете, что такое единая информационная образовательная среда (ЕИОС)? 25. В чем принципиальные отличия открытой и закрытой моделей образовательных сред школ? 26. Что такое дистанционные образовательные технологии (ДО)? 27. Какие условия необходимы для внедрения технологии ДО? Примерный комплект теста "Текущий контроль 2" 1. Какое главное условие должно выполняться для того,чтобы Вы смогли использовать облачное хранилище? -Компьютер должен иметь операционную систему Windows -Вы должны использовать только браузер Google Chrome -Не менее 20 Гб свободной памяти на диске D -Доступ компьютера в Интернет 2. Что не является минусом использования облачных технологий? -Хранение на удаленном сервере уже предполагает наличие риска нарушения конфиденциальности -Зависимость от провайдера, предоставляющего услугу -Безопасность хранящейся информации -Возможность управлять своими данными в любое время из любой точки планеты 3. Что не является преимуществом облачных технологий? -Бесплатное использование\Низкая стоимость -Безопасное хранение информации -Доступность при наличии интернета -Неограниченная масштабируемость 4. Символ какого облачного хранилища изображен на рисунке? -Google Drive -Яндекс. Диск -DropBox 5. Что не нужно делать, чтобы использовать облачное хранилище? -Пройти регистрацию -Скачивать какую-либо программу на компьютер -Подключиться к интернету -Загружать документы 6. Существует только три модели «облаков». Какая лишняя? -PaaS -SaaS -LaaS

-IaaS

# 7. Основной особенностью модели облака SaaS является -настройка облака под свои задачи -представление различных инструментов коммуникации в облаке -работа с определенным набором программ -предоставление вычислительных ресурсов в виде сервисов -услуги по обеспечению безопасности при работе с серверами 8. Какая из традиционных технологий является аналогом браузерной почты (Mail.ru, Yandex.ru и т. д.)? -Microsoft Publisher -Microsoft Word -Microsoft Excel -Microsoft Outlook 9. Отметьте примеры, в которых есть использование облачных технологий -скачивание песни -проверка электронной почты -делитесь документами онлайн -просмотр фильма через Интернет 10. Определите два высказывания, которые являются "мифами" облачных технологий -облако- это конкретное место -облако позволяет хранить определенный объем информации -общедоступные облачные решения -самый экономичный вариант закупки ИТ услуг -облако функционирует при подключении Интернет - с помощью облака можно передавать информацию Критерии оценки теста: «Зачтено» – выполнено верно более 61% заданий теста. «Не зачтено» - выполнено верно 60% и менее 60% заданий теста. **5.3. Темы письменных работ (эссе, рефераты, курсовые работы и др.)** Письменные работы при реализации дисциплины не предусмотрены **5.4. Оценочные средства для промежуточной аттестации** Примерные вопросы для подготовки к зачету 1. Концепция цифровизации пространства. 2. Целесообразность и эффективность использования средств цифровизации. 3. Требования к цифровой среде. 4. Классификация цифровых ресурсов. 5. Требования к электронным образовательным ресурсам. 6. Технические средства ИКТ. 7. Технологии создания мультимедийных ресурсов. 8. Дистанционные технологии. 9. Сравнительный анализ различных платформ дистанционных технологий. 10. Онлайн-офис 11. Различные подходы к использованию информационных и коммуникационных технологий в профессиональной деятельности 12. Инструментальные программные средства для разработки электронных материалов. 13. Использование Интернет-ресурсов для организации профессиональной деятельности. 14. Сервисы Google/Yandex в профессиональной сфере деятельности. 15. Системы телеконференций. 16. Системы дистанционного тестирования. 17. Организация доступа и защиты данных в онлайн-офисе. Критерии оценки: «зачтено», повышенный уровень: выставляется студенту, если продемонстрировано глубокое и прочное усвоение материала, т.е. последовательно, грамотно и логически стройно изложены ответ на вопрос и выполнено умение, что определяет повышенный уровень; «зачтено», пороговый уровень: выставляется студенту, если продемонстрировано достаточно полное усвоение материала, т.е. частично изложен вопрос и выполнено умение, что определяет пороговый уровень; «не зачтено», уровень не сформирован: выставляется студенту, если продемонстрировано не знание материала, не владение понятийным аппаратом, т.е. отсутствует изложение вопроса и выполненного умения, совокупность всего перечисленного определяет то, что уровень не сформирован.

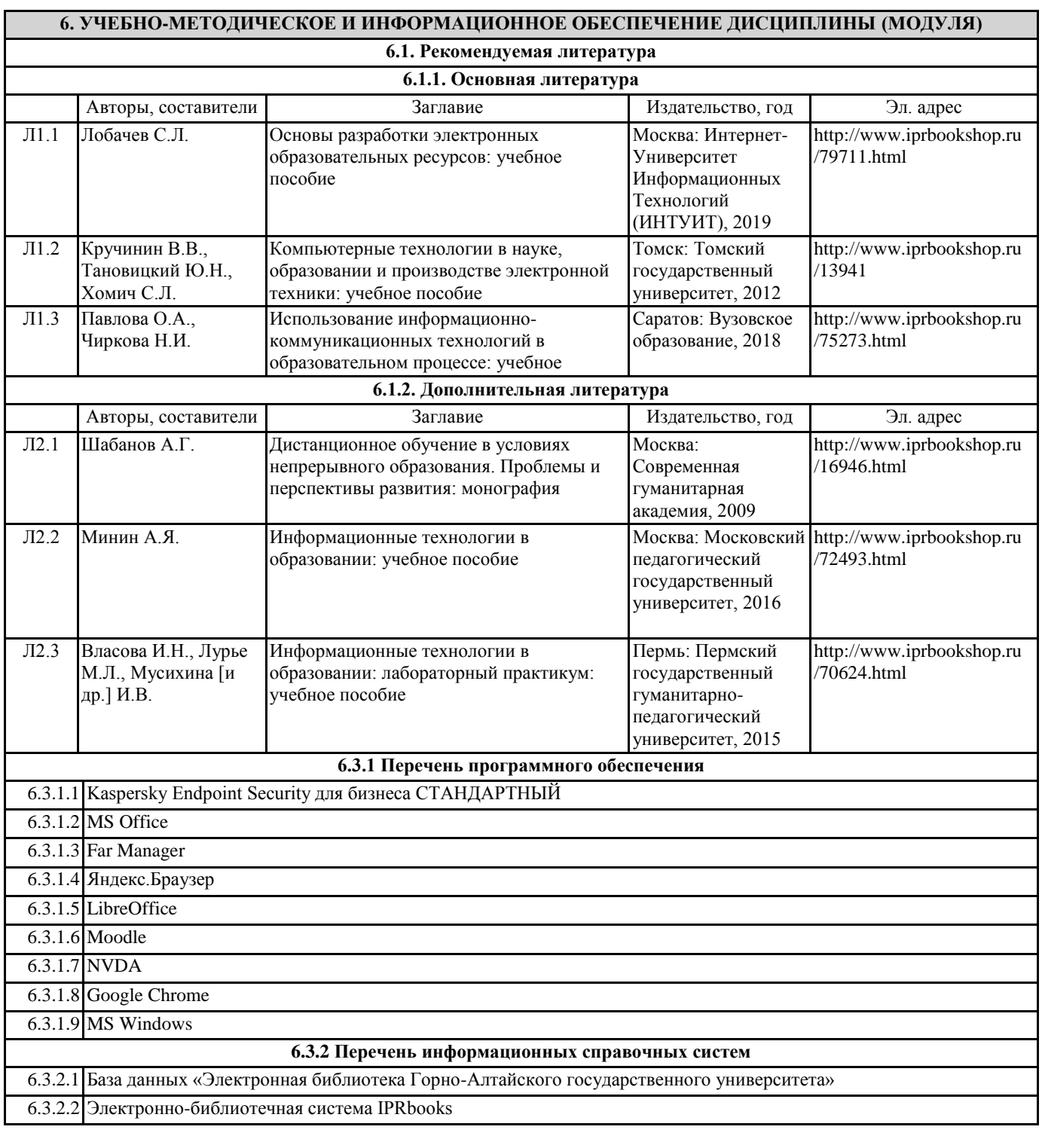

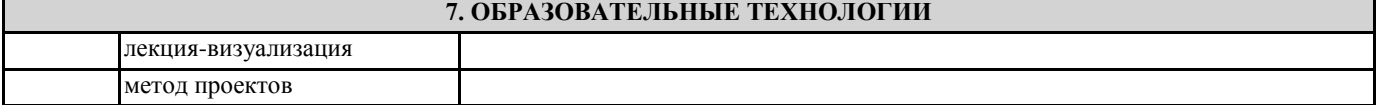

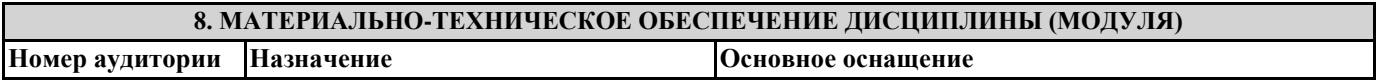

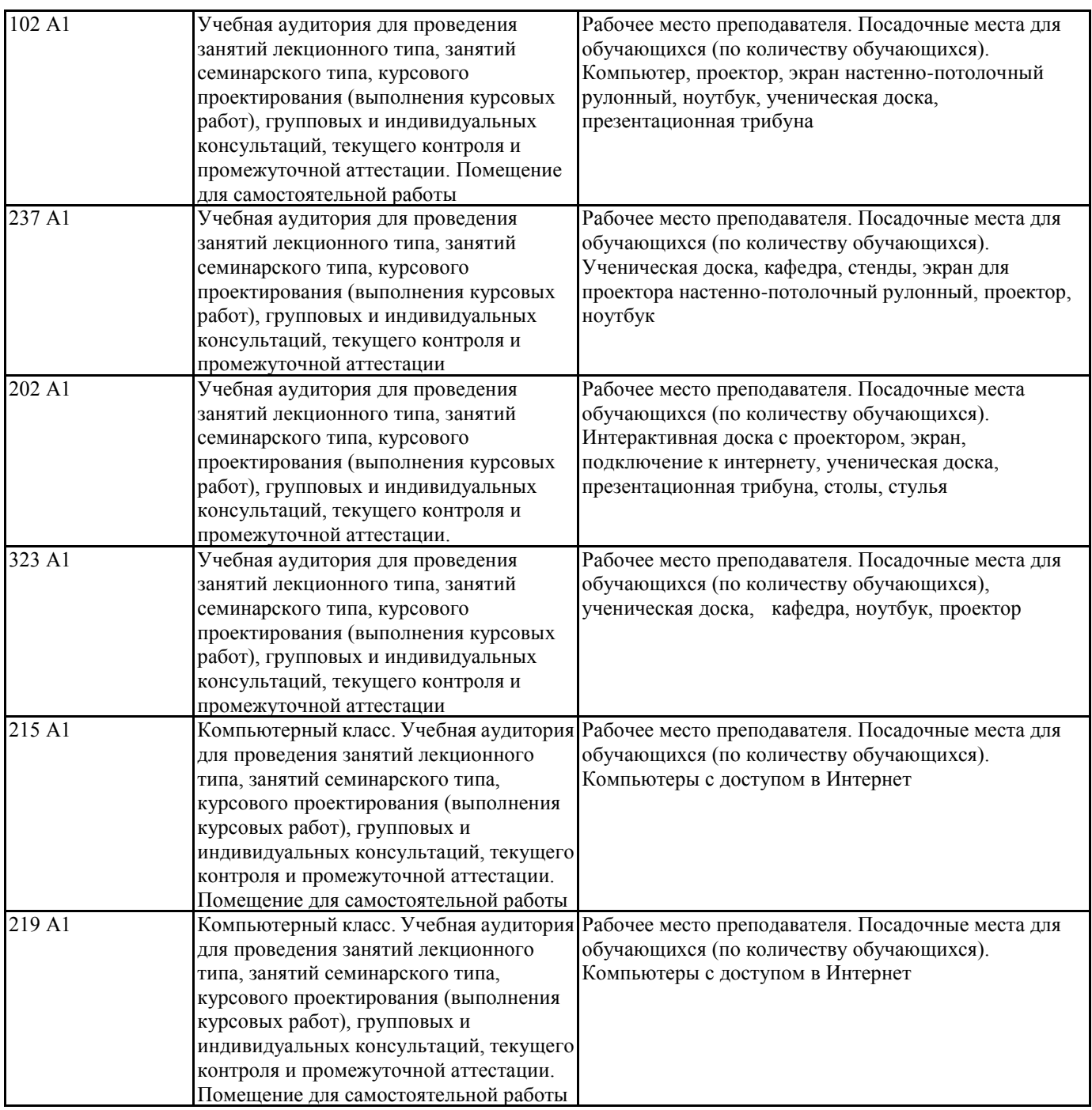

## **9. МЕТОДИЧЕСКИЕ УКАЗАНИЯ ДЛЯ ОБУЧАЮЩИХСЯ ПО ОСВОЕНИЮ ДИСЦИПЛИНЫ (МОДУЛЯ)**

1. Подготовка к лекционным занятиям (теоретический курс)

Рекомендации:

- перед очередной лекцией необходимо просмотреть материал предыдущей лекции по своему конспекту;

- ознакомиться с содержанием очередной лекции по основным источникам литературы в соответствии с рабочей программой дисциплины.

При затруднениях в восприятии материала необходимо обратиться

- к основным литературным источникам, лекциям (презентациям) или

- к лектору по графику его консультаций или к преподавателю на практических или ла-бораторных занятиях.

2. Подготовка к выполнению лабораторных работ

Лабораторные работы нацелены на закрепление теоретических знаний на практическом уровне.

Файлы, содержащие задания к практическим и лабораторным работам, находятся в соответствующей сетевой папке или в системе Moodle созданного ЭУК, один файл соответствует одной лабораторной работе. Количество лабораторных работ соответствует числу лабораторных занятий, предусмотренных рабочей программой. Каждая лабораторная работа содержит методические указания с примером выполнения типового задания, а также дополнительные задания для самостоятельного выполнения.

Рекомендации:

- руководствоваться графиком работ в рабочей программе дисциплины, т.е. выполнять работы последовательно согласно нумерации в заголовках файлов.

#### Необходимо:

- на занятии, выполнив все задания, показать результаты преподавателю и ответить на все вопросы к работе (при необходимости) и получить отметку о выполнении работы в журнале преподавателя.

3. Самостоятельная работа студентов и подготовка к зачету

Самостоятельная работа студентов предполагает изучение не только материала, изложенного в прочитанных преподавателем лекциях, но и того материала рабочей программы дисциплины, который во время проведения аудиторных занятий не изучается или изучение которого носит обзорный характер. Содержание самостоятельной работы и график ее выполнения представлен в рабочей программе.

Рекомендации:

- руководствоваться графиком самостоятельной работы в рабочей программе дисциплины;

- конспект необходимо выполнить в рабочей тетради, при этом конспект должен содержать краткий реферативный ответ на поставленный вопрос; он должен быть так написан, чтобы при ответе (защита на зачете) на вопрос вы могли свободно ориентироваться в нем и использовать в качестве опоры при ответе;

- разбирать на занятиях и консультациях неясные вопросы;

- подготовку к зачету необходимо проводить по вопросам к зачету.